**[Manually](http://download.documentget.ru/get.php?q=Manually Clear Cookies Windows 7 Print Queue Access Denied) Clear Cookies Windows 7 Print Queue** Access Denied >[>>>CLICK](http://download.documentget.ru/get.php?q=Manually Clear Cookies Windows 7 Print Queue Access Denied) HERE<<<

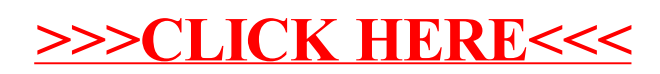